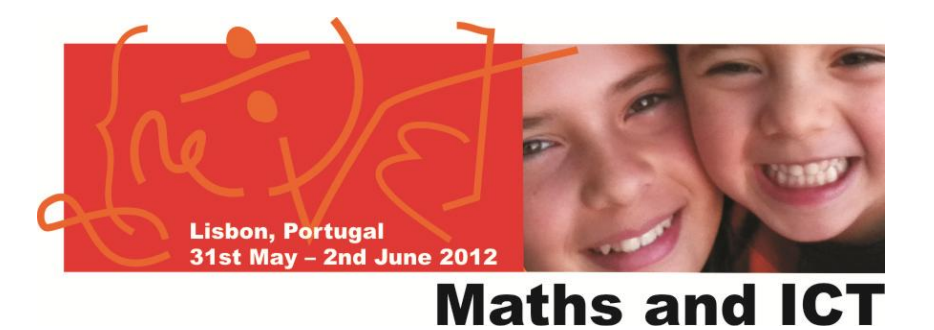

# **eTwinning …. … the community for schools in Europe**

### PWD – Lisbon 31st may, 1st and 2nd june 2012

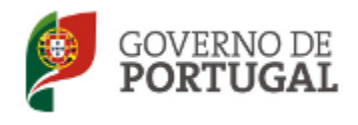

MINISTÉRIO DA EDUCAÇÃO E CIÊNCIA

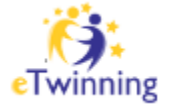

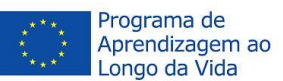

# The heart of eTwinning: the portal

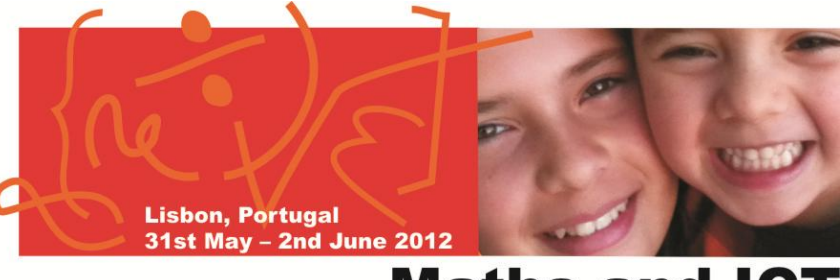

#### **Maths and ICT**

# Europe [www.etwinning.net](http://www.etwinning.net/)

#### **eTwinning** Nome de utilizado Registo ........ TOOLS AWARDS HELP NEWS INSPIRATION PROFESSIONAL DEVELOPMENT **Welcome to eTwinning RSS** eTwinning Camp: winners met in Antalya The community for schools in From 25-29 April, over 100 teachers and pupils met in Antalya. Get started Turkey, for the eTwinning Camp 2012. The camp was organised for the winners of the eTwinning Prizes 2012 which were awarded in **REGISTER NOW** Berlin a few weeks ago at the eTwinning Annual conference. **Today in eTwinning** There are: Winning project spotlight "SOHO: Sunspots Online -E- 167322 registered users E- 5455 active projects **Helios Observatory** " During the annual eTwinning conference, we caught up with Jean-Noel Peudeutour, one of the founders of the winning Latest member: project of the Marie Skłodowska-Curie prize. **E Marian Iliescu** "Petru Cercel" High-school Latest project: Browse schools, people, projects **E- Communicating** By subjects Select subject By location Select country  $\overline{\phantom{a}}$

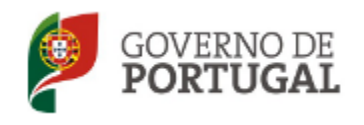

MINISTÉRIO DA EDUCAÇÃO E CIÊNCIA

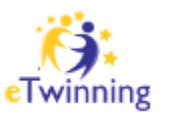

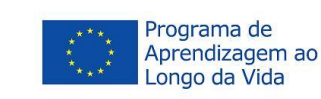

# eTwinning Portal - 3 layers,

**Lisbon, Portugal** 31st May - 2nd June 2012

**2. The Desktop**

#### **Maths and ICT**

### **1. The Public Portal**

- Public Information for all
- Where teachers register for eTwinning
- Project ideas and kits

#### **3. The TwinSpace**

Private project workspace Where project partners **and pupils** collaborate online Where project work is/can be published and shared online TwinBlog where project partners share their experience

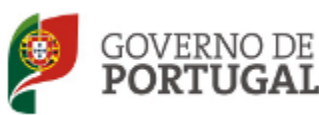

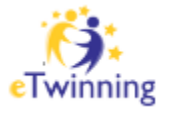

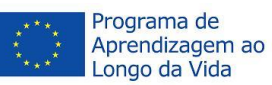

Search tools and profiles Where teachers get in touch and register an eTwinning project Also a tool for

communication about events

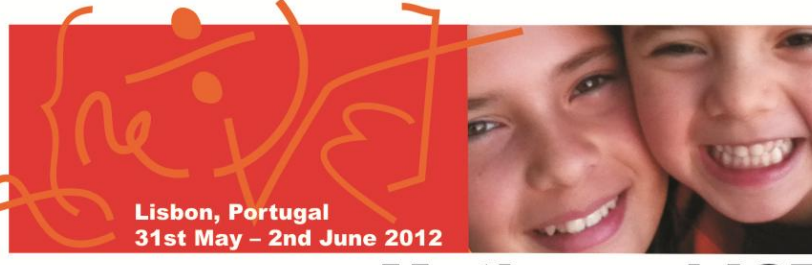

#### **Maths and ICT**

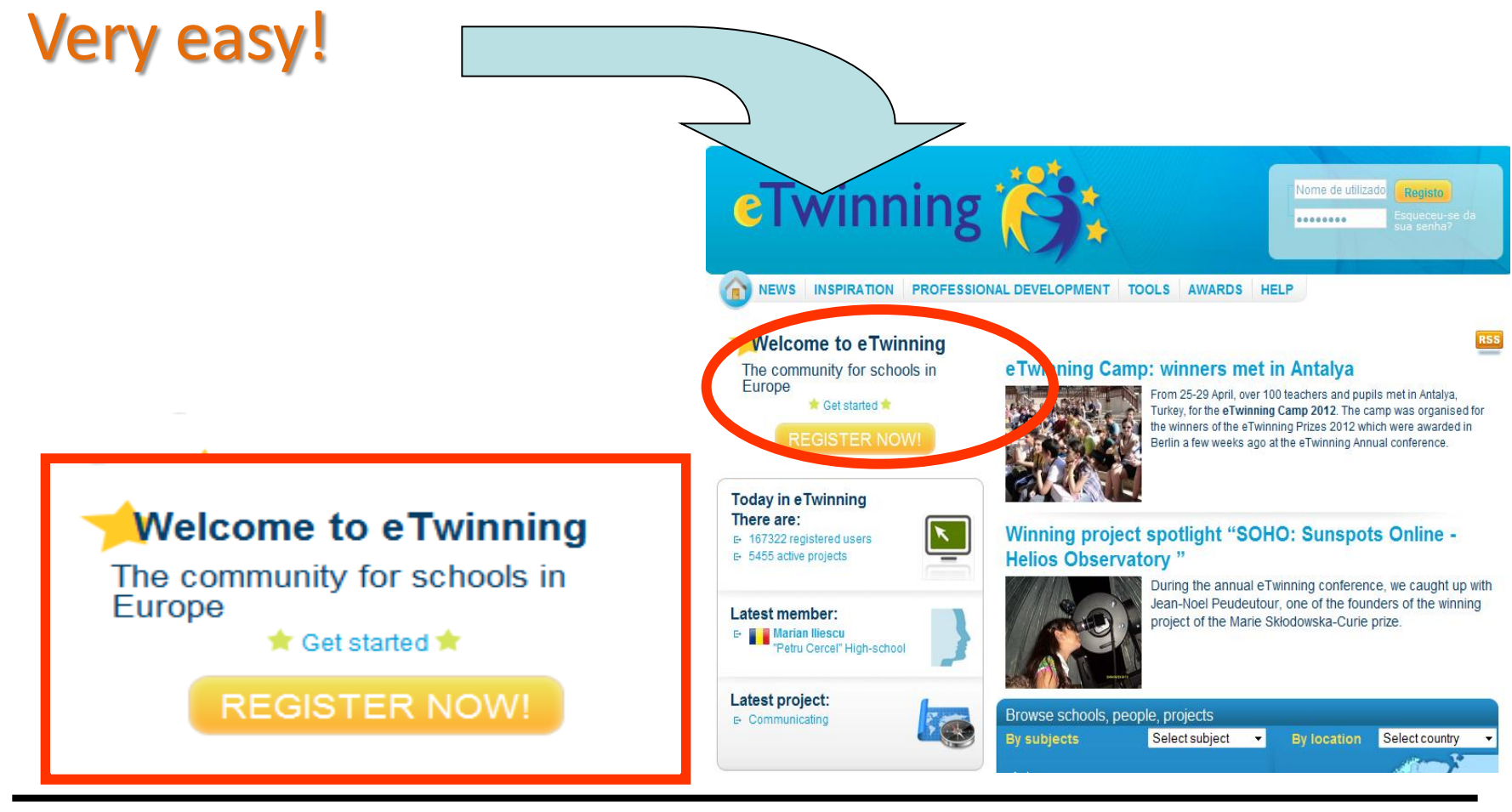

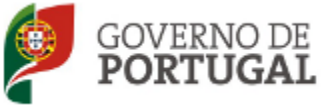

MINISTÉRIO DA EDUCAÇÃO E CIÊNCIA

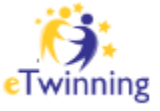

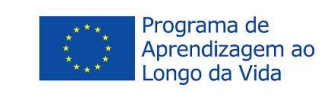

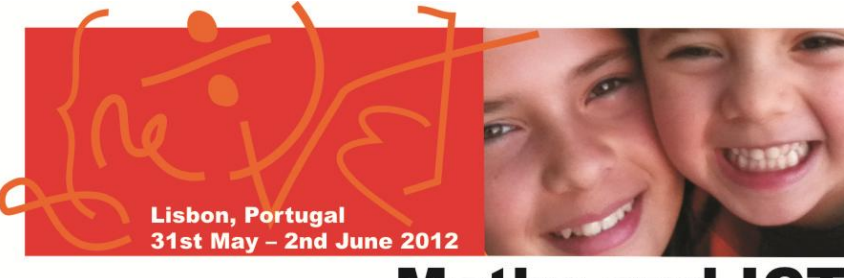

#### **Maths and ICT**

#### **1st step:**

– Register in the portal…

- Personal data
- Some of your areas of interest
- School data (in case it isn't already register)

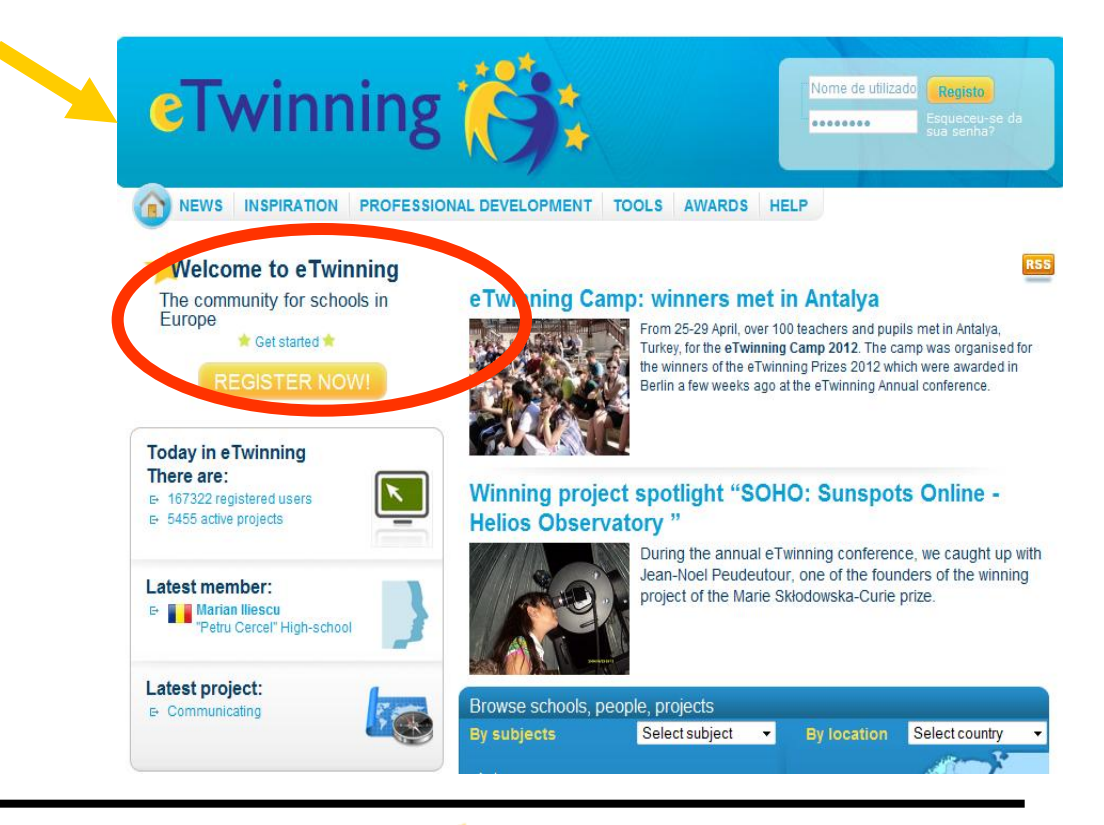

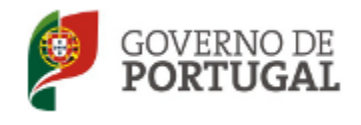

MINISTÉRIO DA EDUCAÇÃO E CIÊNCIA

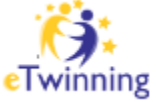

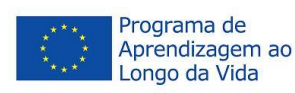

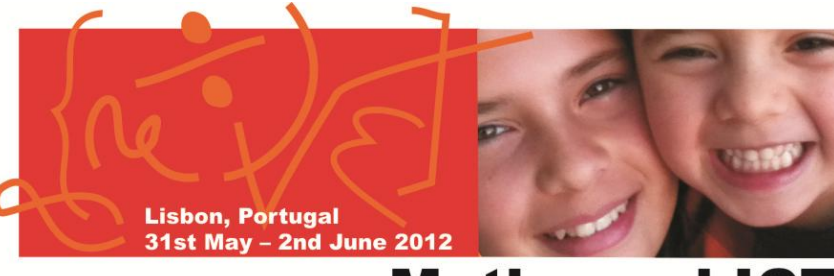

#### **Maths and ICT**

#### **2nd step:**

– Login to get access to your personal area…

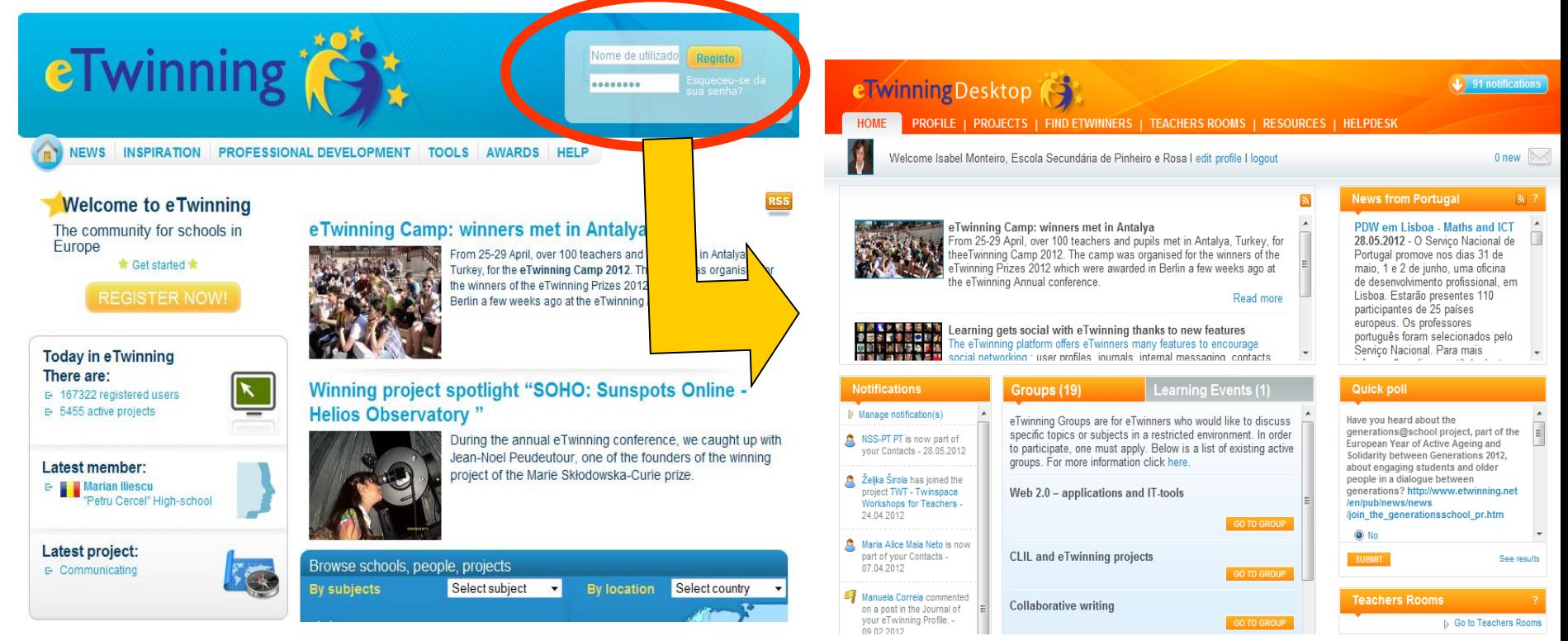

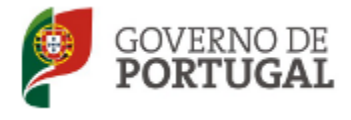

MINISTÉRIO DA EDUCAÇÃO E CIÊNCIA

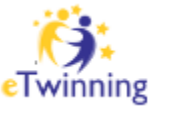

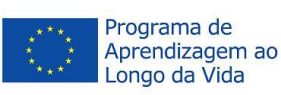

**Lisbon, Portugal** 31st May - 2nd June 2012

#### **Maths and ICT**

#### **3rd step:**

– In your personal area…

- Update your profile
- Search the different tools

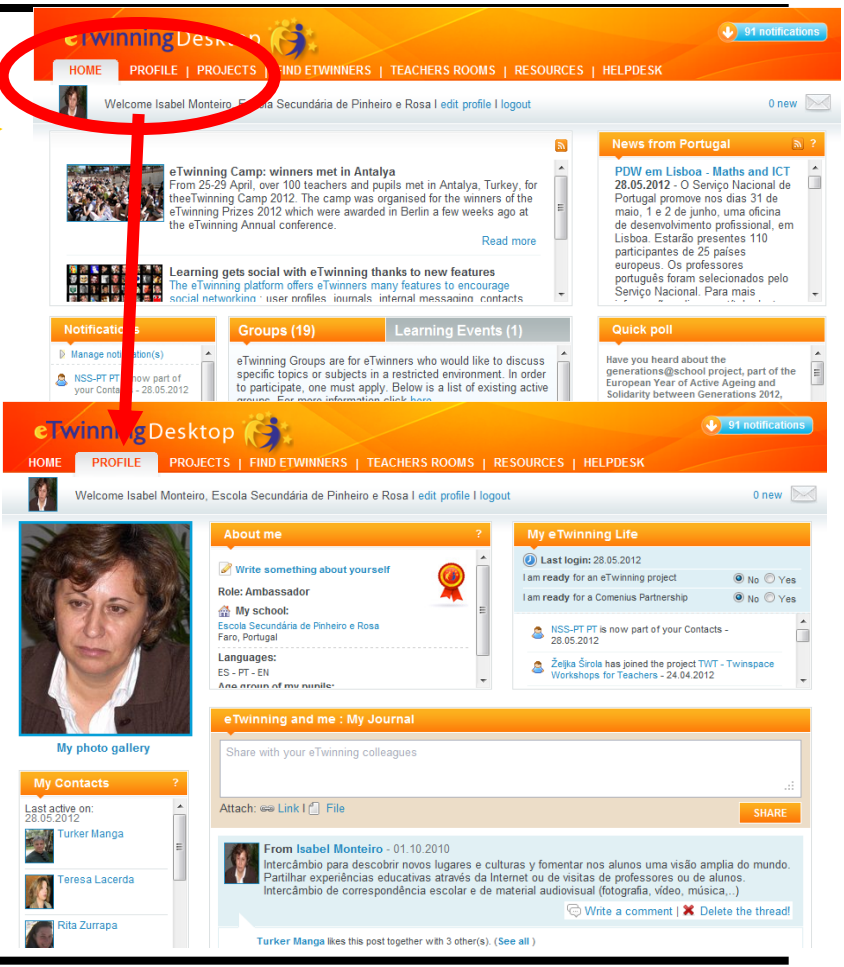

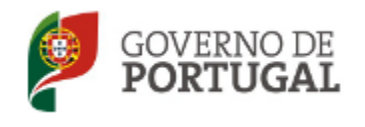

MINISTÉRIO DA EDUCAÇÃO E CIÊNCIA

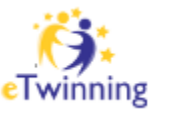

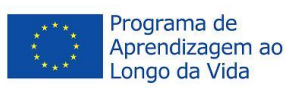

# How to find a partner or a project?

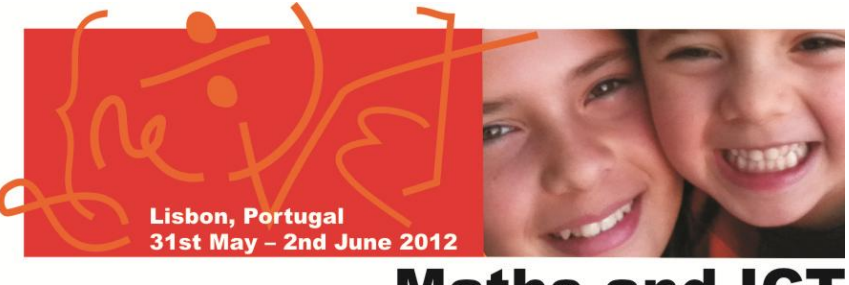

#### **Maths and ICT**

#### **4th step:**

– Find partners/eTwinners…

- Read the messages in the forum
- Add a message in the forum
- Click in "search"

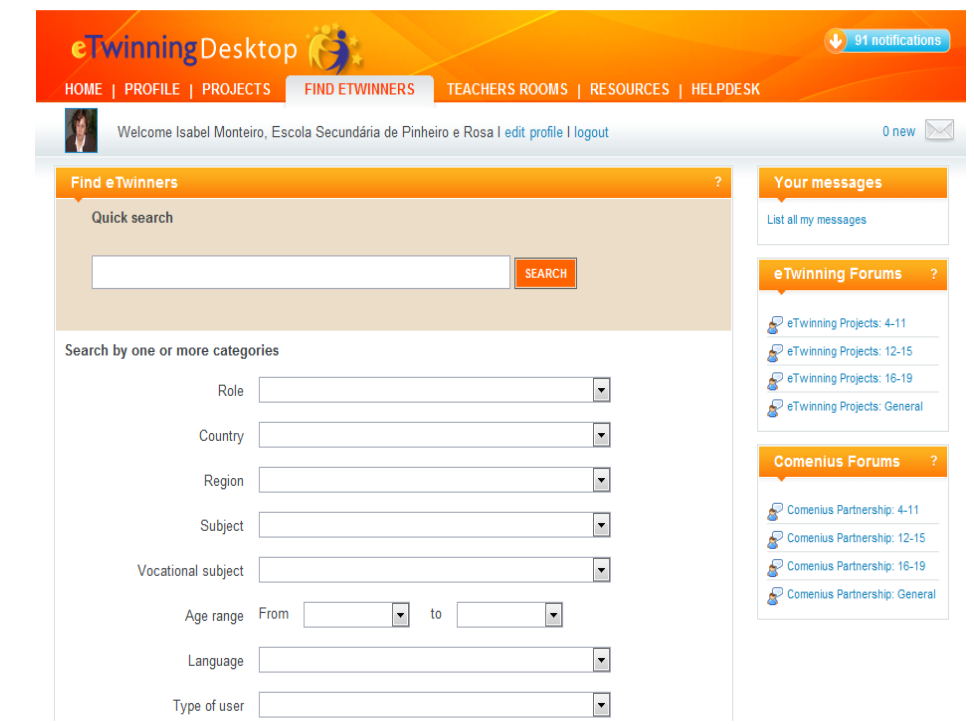

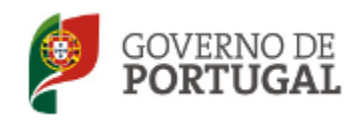

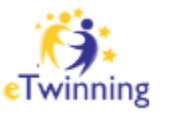

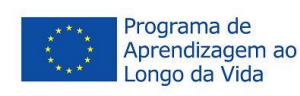

# How to find a partner or a project?

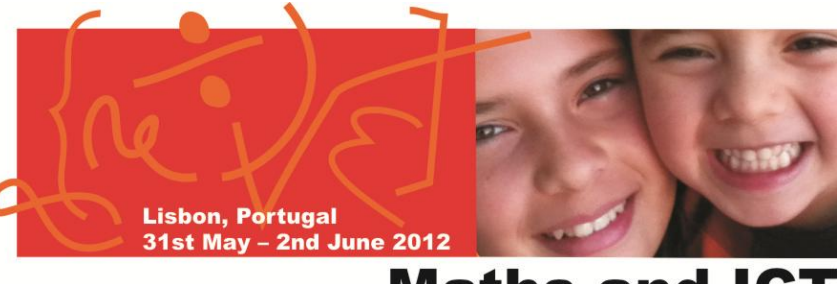

#### **Maths and ICT**

#### **5th step:**

– Mark eventual partners

- Add to your personal contacts the teachers we would like to work with and send a contact request
- Answer in the forum
- Send an e-mail

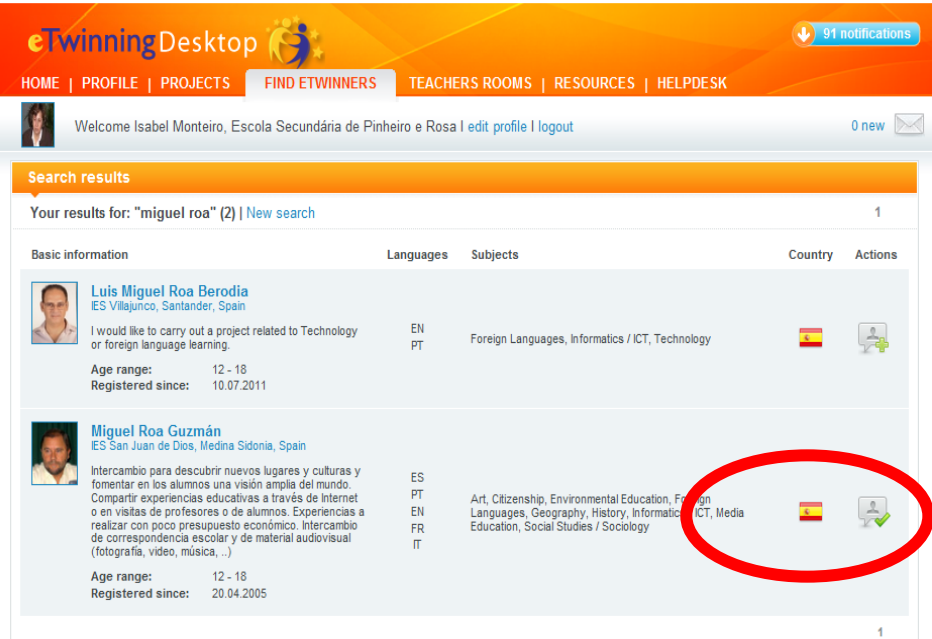

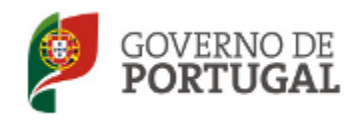

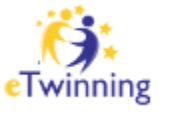

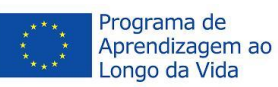

# How to start a project?

**Lisbon, Portugal** 31st May - 2nd June 2012

#### **Maths and ICT**

#### **6th step:**

- Register the project...
- $-$  Agree your parther by e-mail the theme, objectives and main activities
- Fill in the form
- Submit to your partner's approval

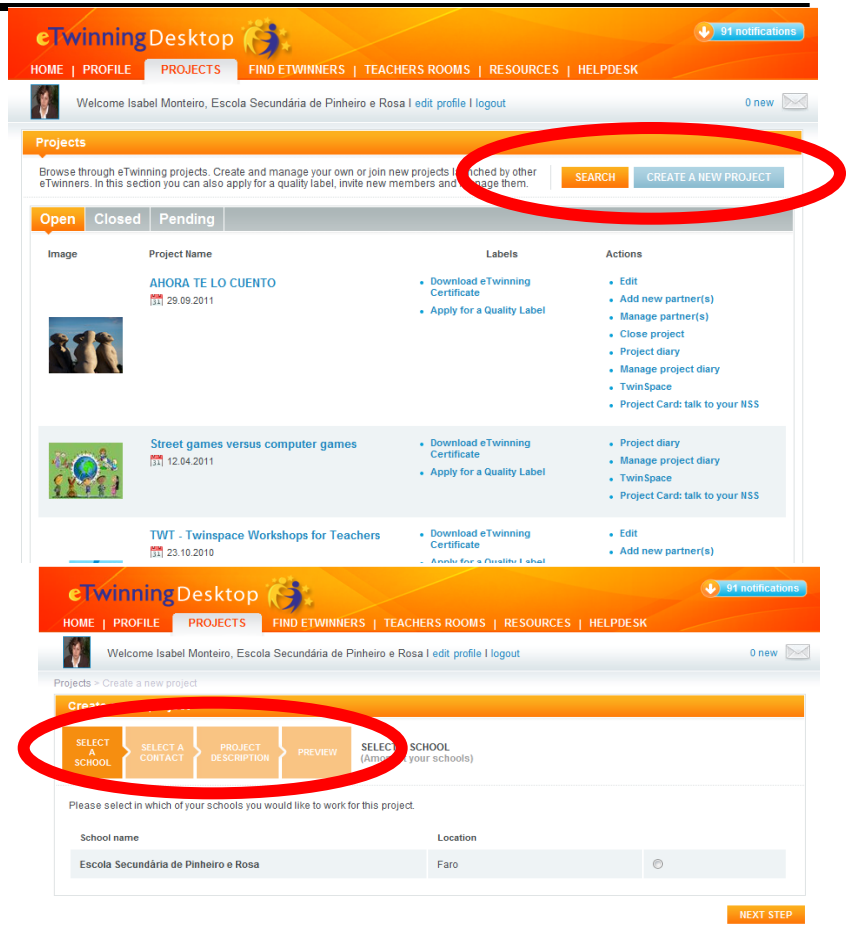

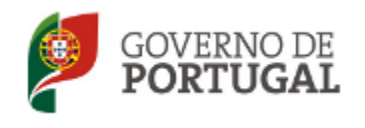

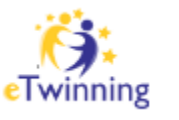

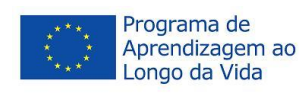

# How to start a project?

**Lisbon, Portugal** 31st May - 2nd June 2012

#### **Maths and ICT**

#### **7 th step:**

– Wait for approval…

– of you project partner

eTwinningDesktop

– of both NSS (yours and your partner's)

Bem-vindo(a) Isabel Monteiro, Escola Secundária de Pinheiro e Rosa I editar perfil I sair

dar e gerir novos mer

Pendente

PÁGINA INICIAL | PERFIL | PROJECTOS | ENCONTRAR ETWINNERS | SALAS DE PROFESSORES | RECURSOS

faca a gestão do(s) seu(s) projecto(s) ou junte-se

esta seccão pode, ainda, candidatar-se a

**PESQUISAR** 

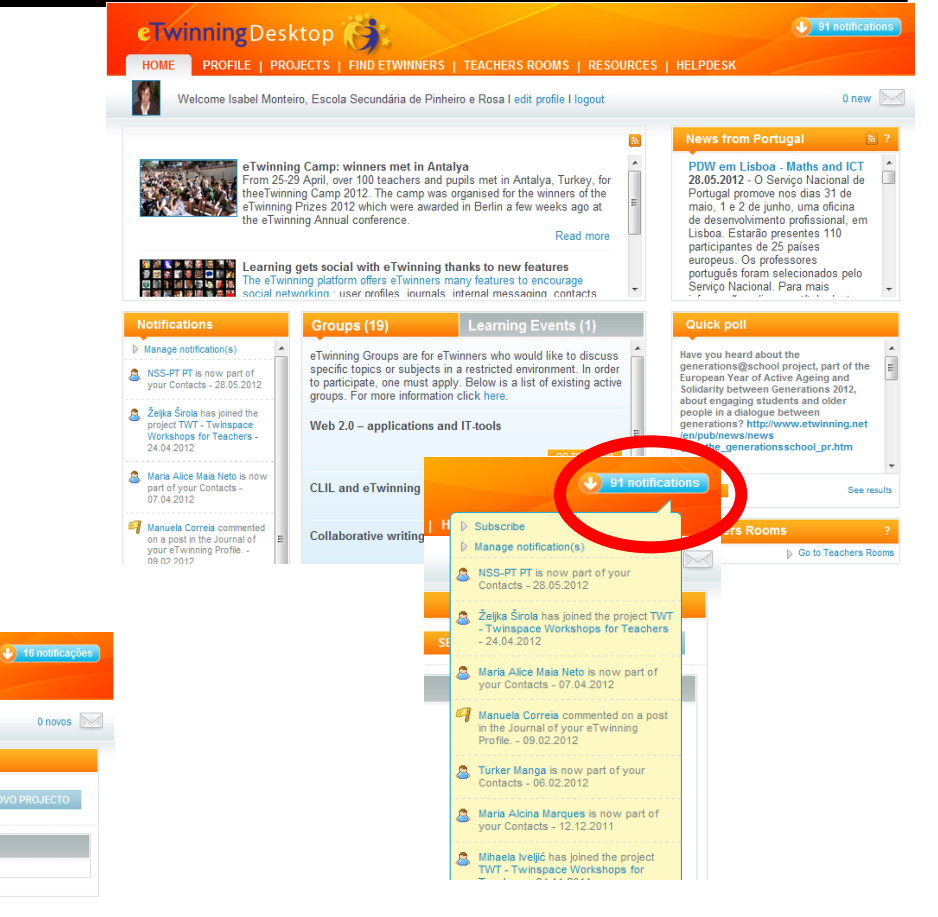

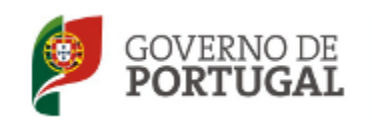

**Projectos** 

Navegue através dos projec

a outro(s) projecto

um selo de qualio

MINISTÉRIO DA EDUCAÇÃO E CIÊNCIA

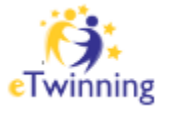

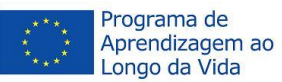

# How to start a project?

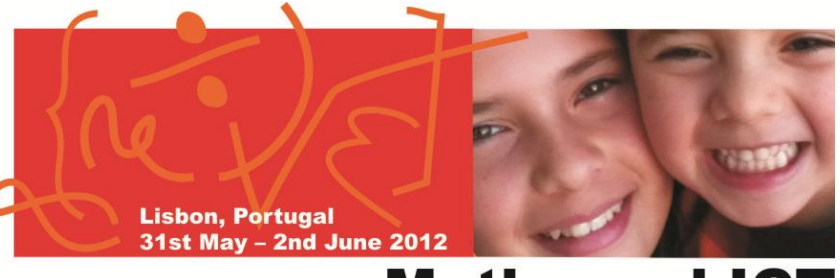

#### **Maths and ICT**

#### **8th step:**

– Start working…

- Exploring and managing your **TwinSpace**
- Developing activities

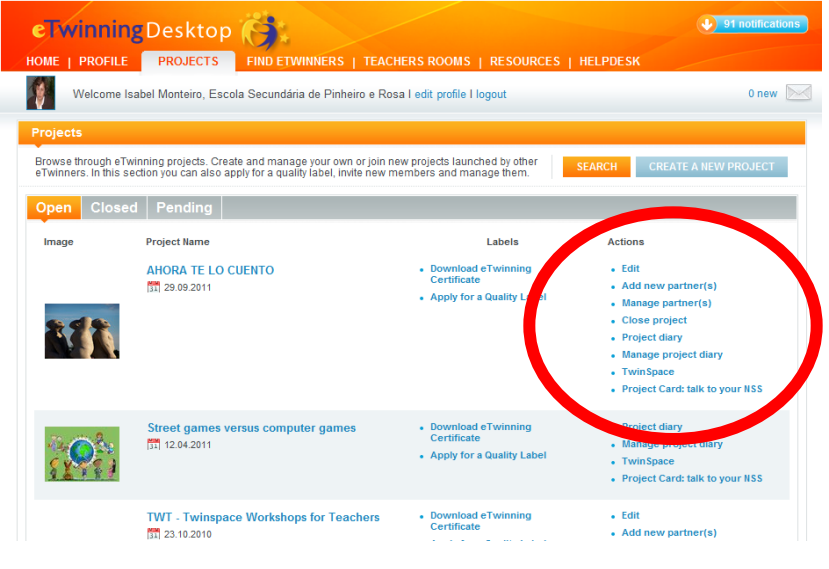

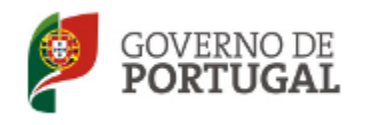

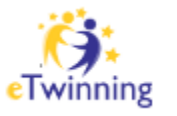

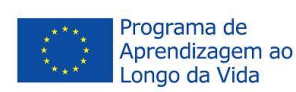

# How to use your TwinSpace?

**Lisbon, Portugal** 31st May - 2nd June 2012

#### **Maths and ICT**

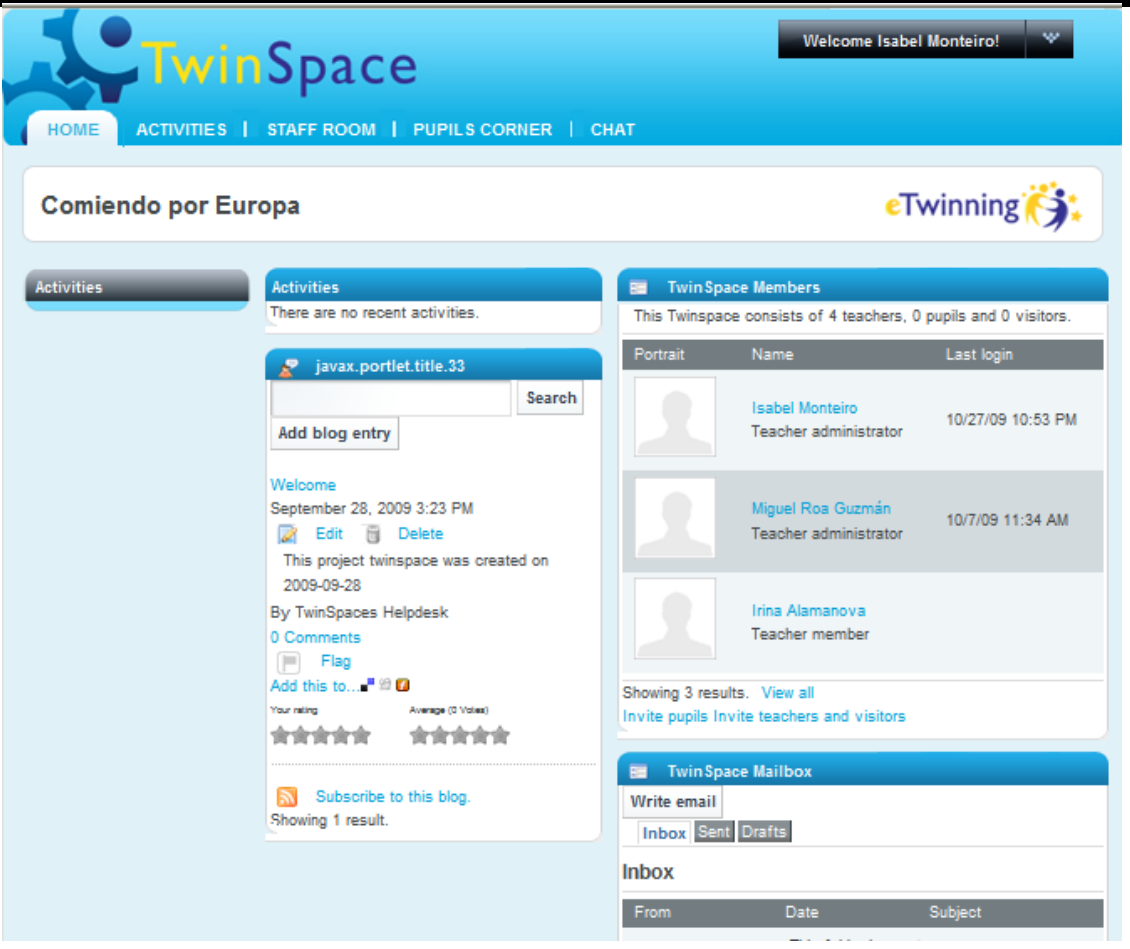

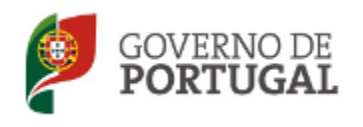

MINISTÉRIO DA EDUCAÇÃO E CIÊNCIA

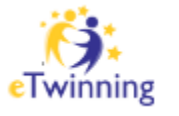

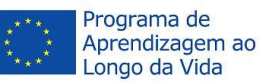

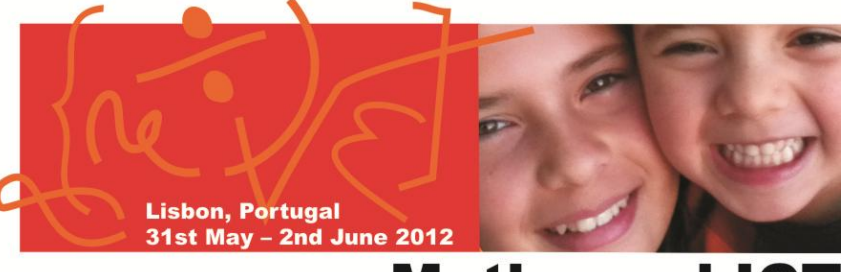

#### **Maths and ICT**

eTwinning (S)

#### **You can update your profile:**

Welcome  $\rightarrow$  My Account  $\rightarrow$  Update your personal data and upload a photoPermanulizador<br>Permanulizador<br>Editar permi Isabel Monteiro

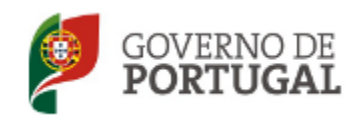

MINISTÉRIO DA EDUCAÇÃO E CIÊNCIA

Direção-Geral da Educação

Isabel Isaberteiro

Modificano<br>Nome proprince information<br>Ultimo Nome<br>Nome de utilizador montelro

Modificant Modificant Nome prop.

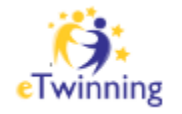

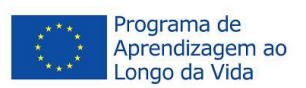

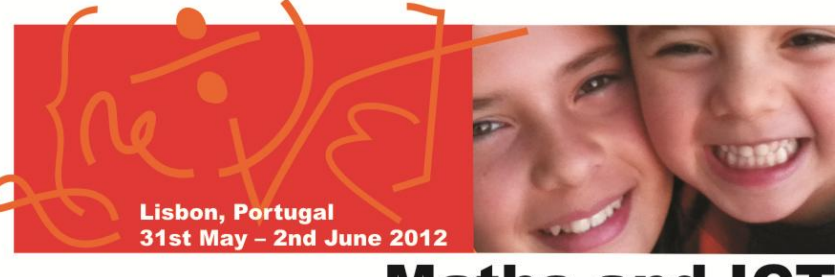

#### **Maths and ICT**

#### **Your team:**

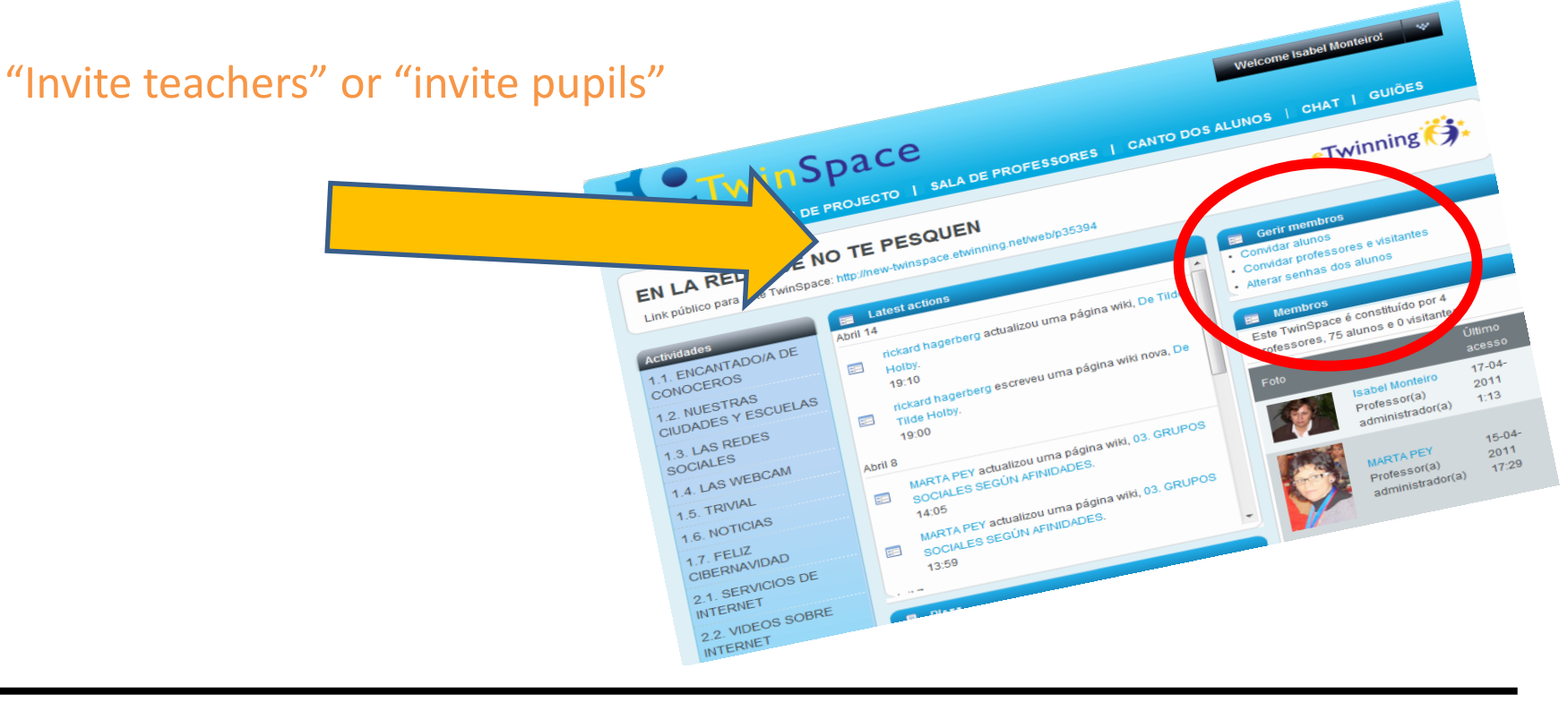

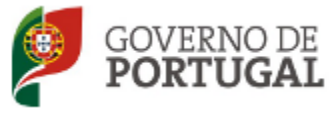

MINISTÉRIO DA EDUCAÇÃO E CIÊNCIA

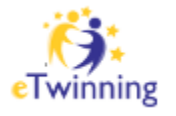

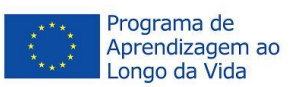

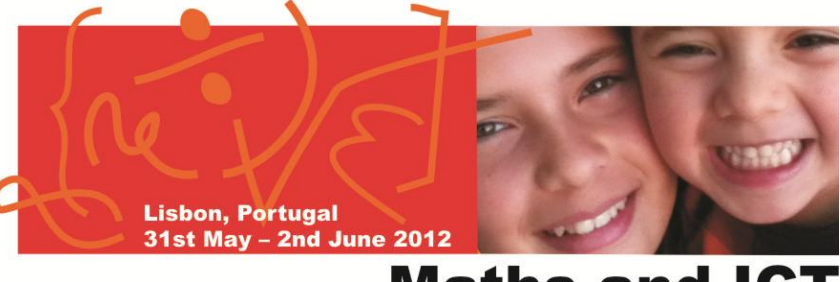

#### **Maths and ICT**

#### **Plannning your activities (Calendar):**

#### Daily, weekly, monthly , ...

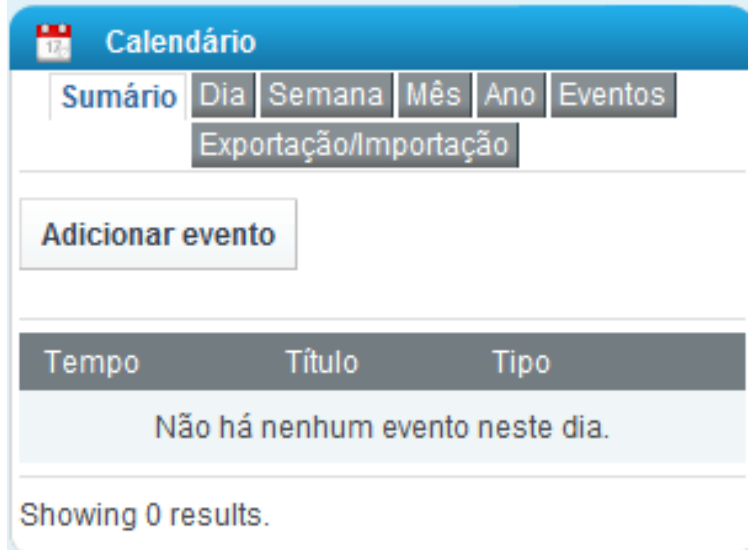

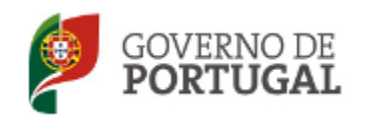

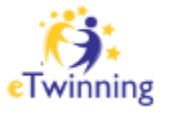

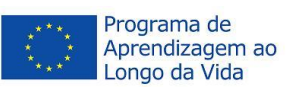

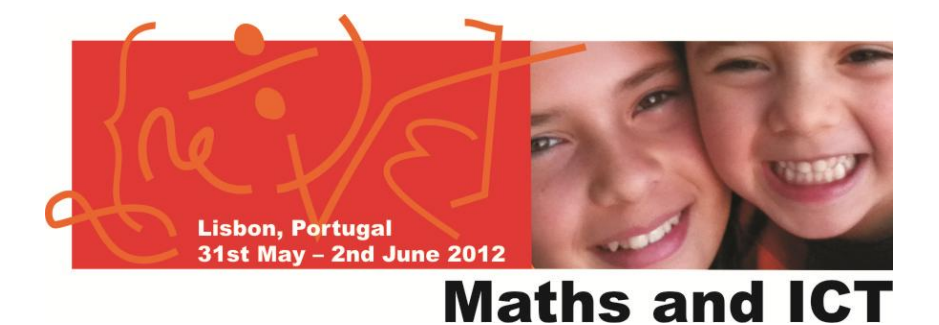

#### **Manage "Activity pages":**

Allows you to organize the activities and to publish the materials

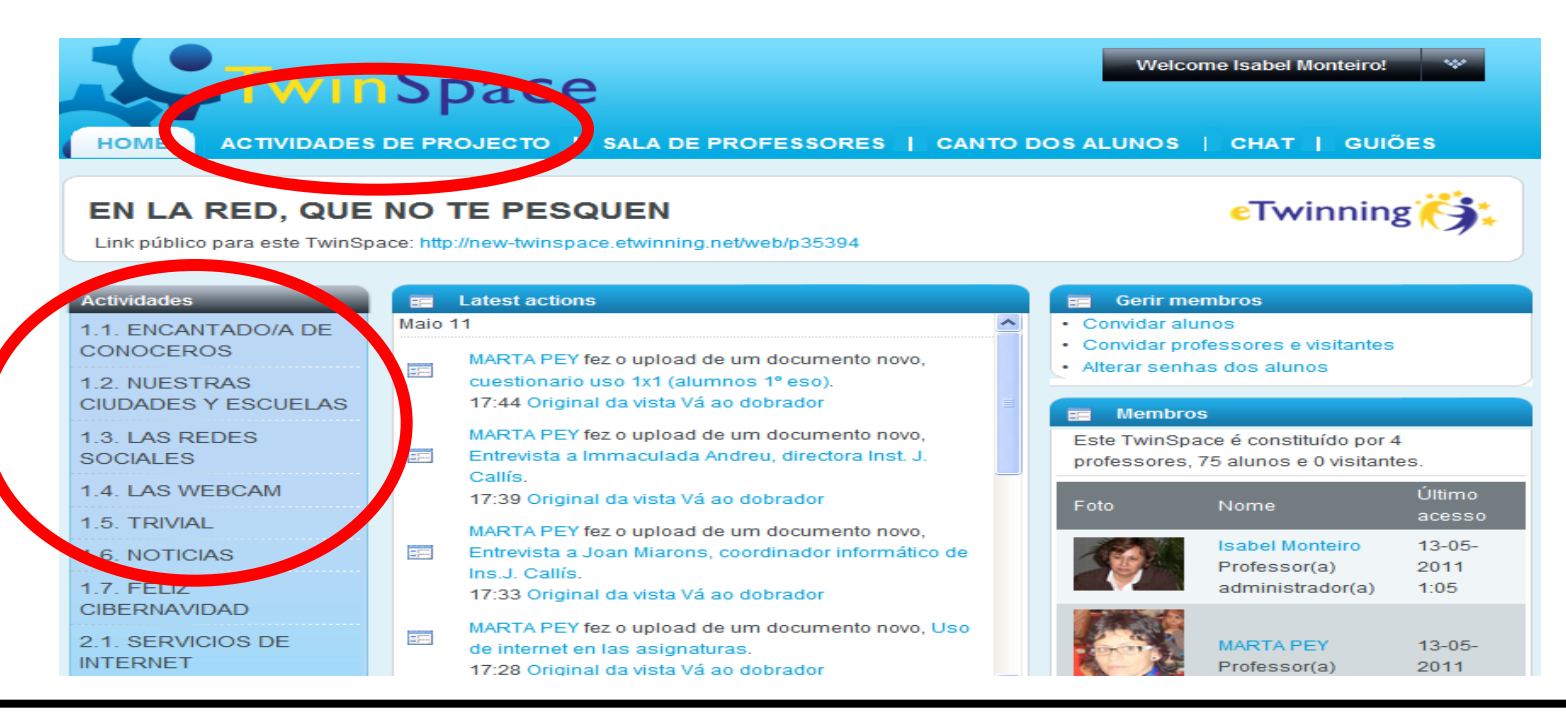

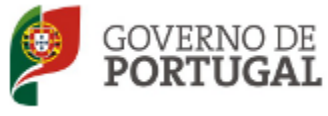

MINISTÉRIO DA EDUCAÇÃO E CIÊNCIA

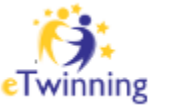

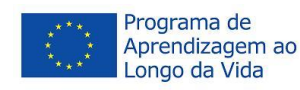

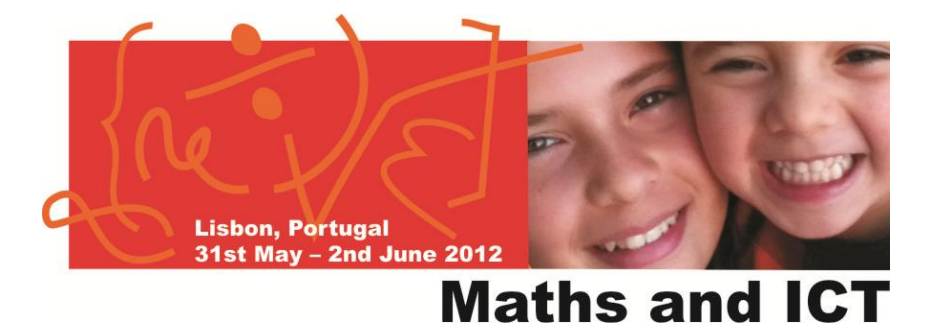

#### **"Staff Room":**

#### You can create folders, subfolders and add files (only visible for teachers)

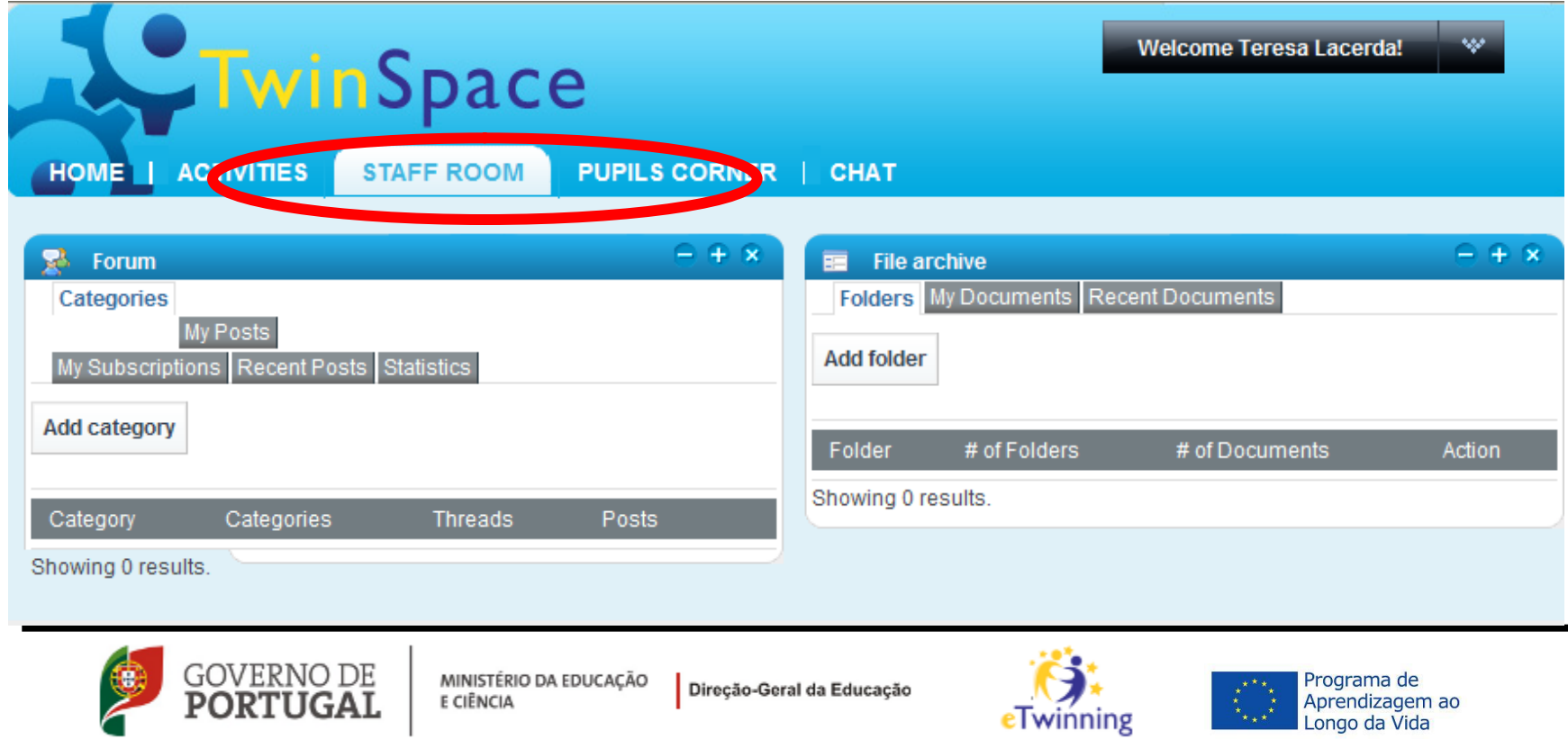

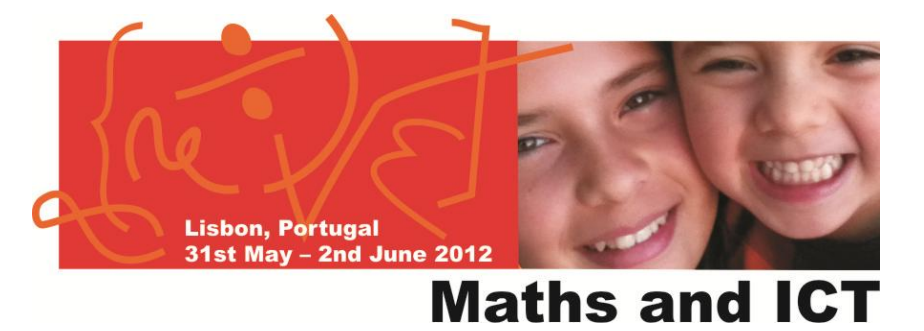

#### **"Mailbox":**

You can send or receive e-mail

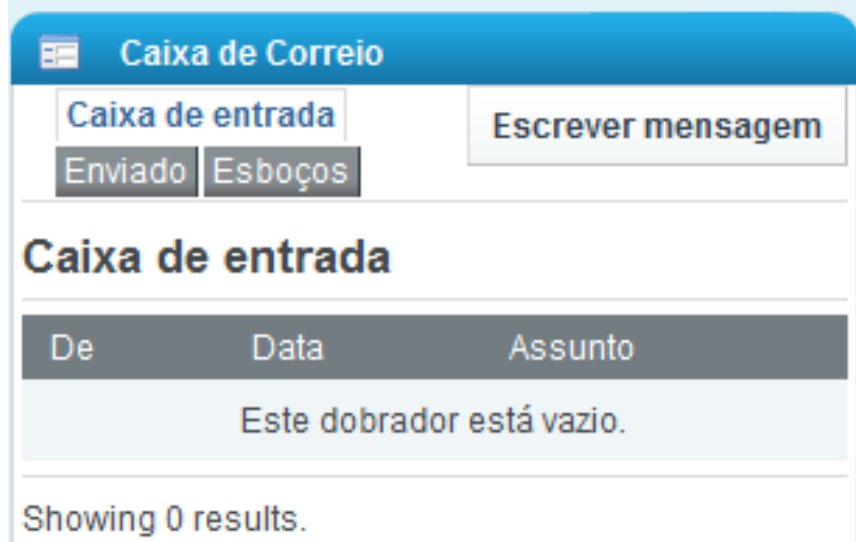

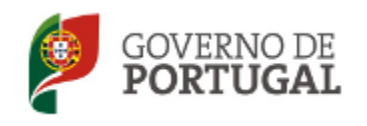

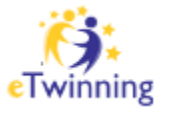

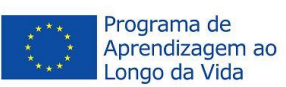

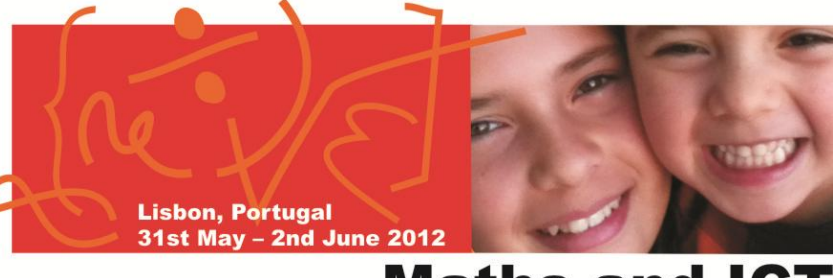

#### **Maths and ICT**

 **"Chat":** Closed area only for the project team

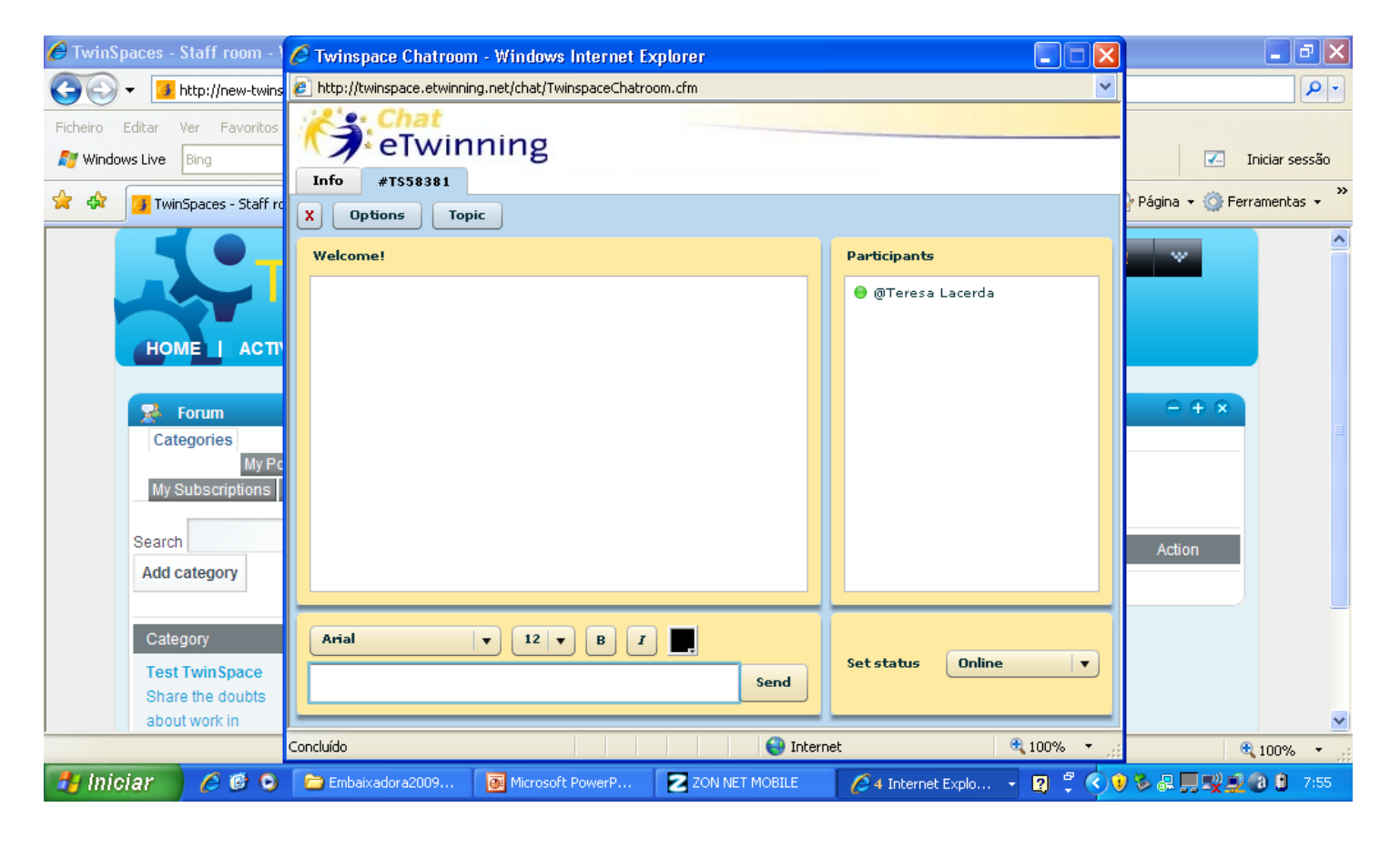

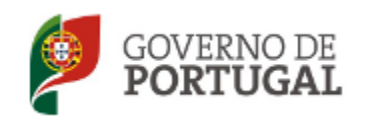

MINISTÉRIO DA EDUCAÇÃO E CIÊNCIA

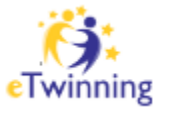

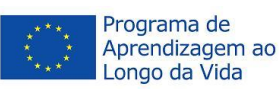

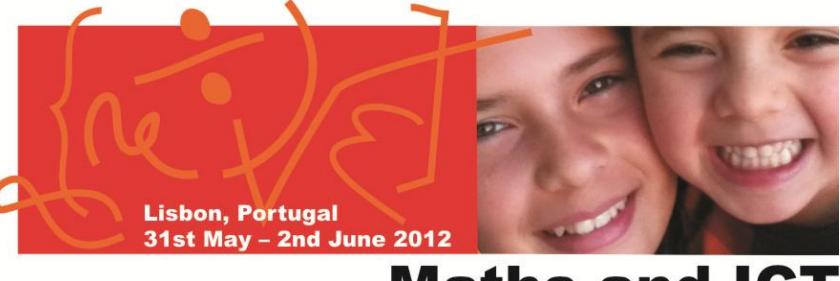

#### **Maths and ICT**

#### **After creating an "Activity Page" you can add several "applications":**

- A blog
- A forum
- A wiki
- A library
- A picture gallery
- Visualizing web content

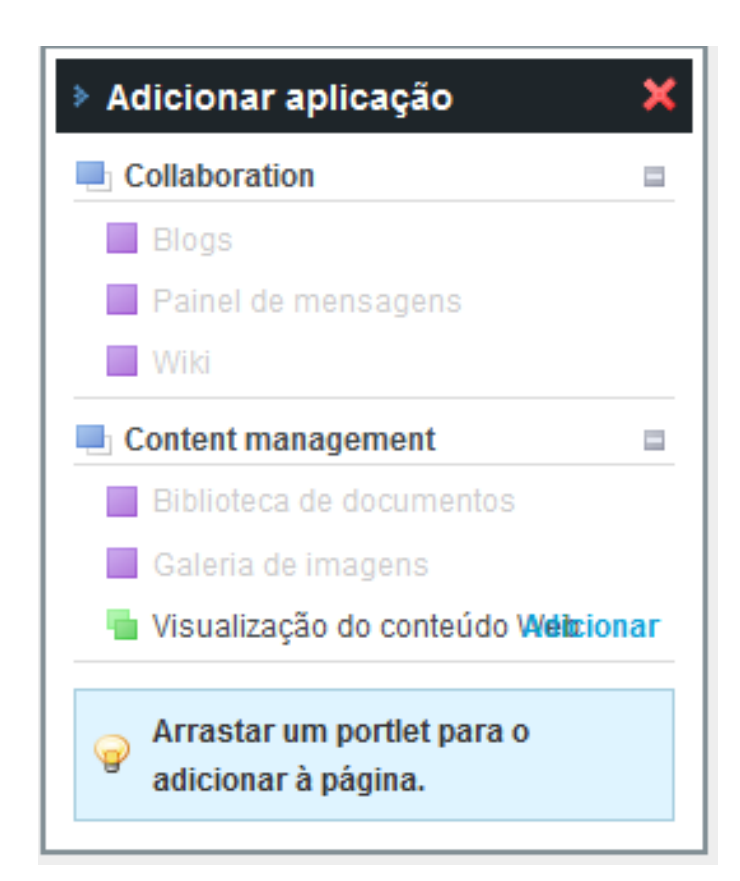

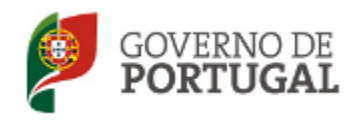

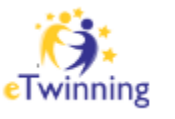

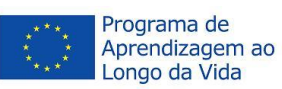

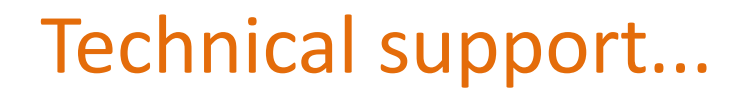

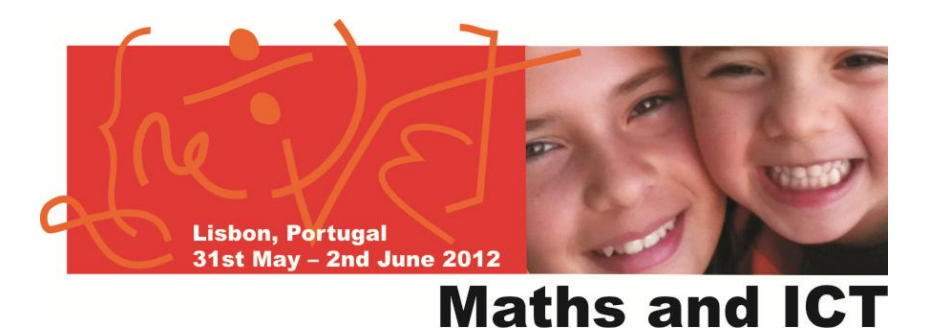

 National, through: –Your NSS

- **European:** 
	- In the eTwinning portal [[>>>>](http://www.etwinning.net/pt/pub/index.htm)]

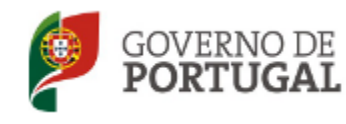

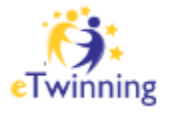

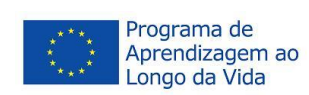

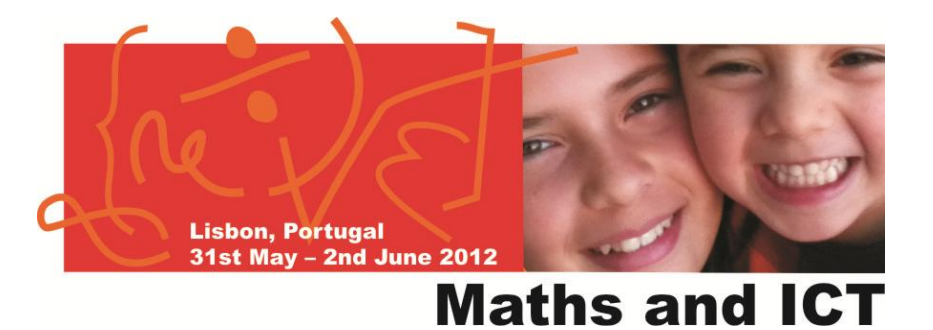

# **Any questions?**

# **Thanks for your attention!**

### Maria Isabel Monteiro (PT ambassador) - isabel monteiro@sapo.pt

Ewa Raińska-Nowak (PL – NSS)

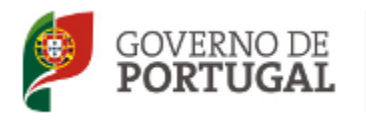

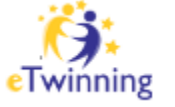

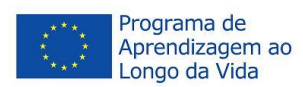